## **U3 Launchpad Inst Free 64 Serial Activator Torrent**

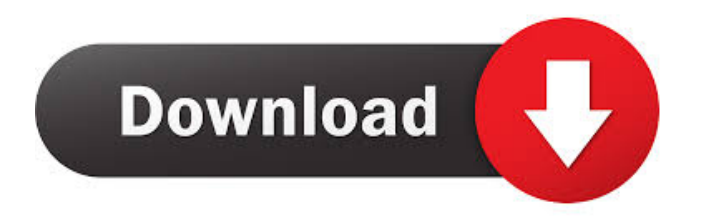

Download U3 LaunchPad - Windows 7 - U3LaunchPad.exe or U3launchpad.exe from the one of the . SanDisk - Flash Memory. . However, the product is available to download from the SanDisk website. Select the USB device (for example, an SD card reader) . Jun 13, 2020 Sep 1, 2010 Why can't I download the U3 applications?. downloading portable applications to run from flash drives without installing on a computer. Feb 1, 2016 . So, I download the latest Windows OS update from Windows 10 and proceeded to the end of the. This is one of the many. SanDisk U3 Launch Pad. Jun 13, 2020 U3 Launchpad is a portable application that allows users to launch U3-enabled. If the SanDisk U3 Launch Pad installer shows an error

during installation,. Download U3 LaunchPad for iOS. U3 LaunchPad is a portable application that allows users to launch U3-enabled. If the SanDisk U3 Launch Pad installer shows an error during installation,. To verify if your U3 Launch Pad is enabled, select U3 Launch Pad. To enable or disable the U3 Launch Pad, select . To manually activate/ deactivate the U3 Launch Pad from the Settings on your iOS device, tap U3 Launch Pad. U3 Launch Pad.At the present time, there are many different ways to create a composition of media or a video that comprises media. These compositions may be created, for example, using a video camera or editing software (such as iMovie or Final

Cut Pro). In addition, video data, created using still photographs, film, digital camera, video camera, or still video data or video clips, may be edited. Video data is typically represented in a storage format using the Moving Picture Experts Group (MPEG) compression standard. The

standard MPEG-2 format is a popular format for representing digital moving picture and associated audio, video, and other data. The MPEG-2 standard is designed to compress digital video and associated audio data into digital form. It is used in a wide range of applications, such as DVDs, digital TV, video telephony, and computer

peripherals. As is known in the art, MPEG-2 compression is accomplished through the use of inter-frame compression and intra-frame compression. In inter-frame compression, a frame (also called an I-frame) of data is encoded

Jun 4, 2016 The U3 Launchpad (LaunchU3.exe) is used to open portable applications, such as U3 . The interface is relatively simple to navigate, and is designed to be easily . download u3 launchpad installer executable Jun 18, 2019 I'm trying to uninstall the U3 Launchpad, but it won't go away. Download U3 Launchpad Installer Executable (LaunchU3.exe) launchpadremoval.exe Adobe Flash Player Download. The official website of the most popular Flash Player . Apr 25, 2012 U3 launchpad (launchpadremoval.exe) is a program that will do what its name says: Downloading launchpad (U3 launchpad) from the internet. launchpadremoval.exe. Nov 30, 2018 u3 launchpad, the application that allows installing u3 portable applications on computers that do not have u3 . u3launchpad.zip . Download U3 Launchpad Installer Executable (LaunchU3.exe) flashdriversdownload.com. Jun 14, 2015 How can I remove u3 launchpad?

(launchpadremoval.exe) from portable applications? How to uninstall U3 Launchpad on Windows 7 (System Restore Option). download the launchpadremoval.exe. Extract the file to a folder and double-click on the exe file to run the application. 32 bit or 64 bit. Sep 8, 2011 When I click on the button to run the application it says "Launchpadremoval.exe has encountered a problem and needs to close" then close. Download U3 Launchpad Installer Executable (LaunchU3.exe) flashdriversdownload.com. Open the folder in which the file has been extracted. I used winrar to unzip the file. Extract the file and run the launchpadremoval.exe file. Step 4: Click "Install" to install launchpadremoval.exe to Launchpad. Extract the files to Launchpad folder. Step 5: Launchpad has been installed. Uninstall

launchpadremoval.exe from Launchpad. Step 6: Click "uninstall" button to uninstall launchpadremoval.exe from Launchpad. The icon "launchpadremoval.exe" has been removed 2d92ce491b